## swiftcraft

## **XCODE SHOTCUTS FOR A KEYBOARD-ONLY WORKFLOW**

⌘ Command ⌘

⇧ Shift

↵ Enter

␣ Space

 $\sim$  Control

⇞ Page up

**Legend: Navigation:**

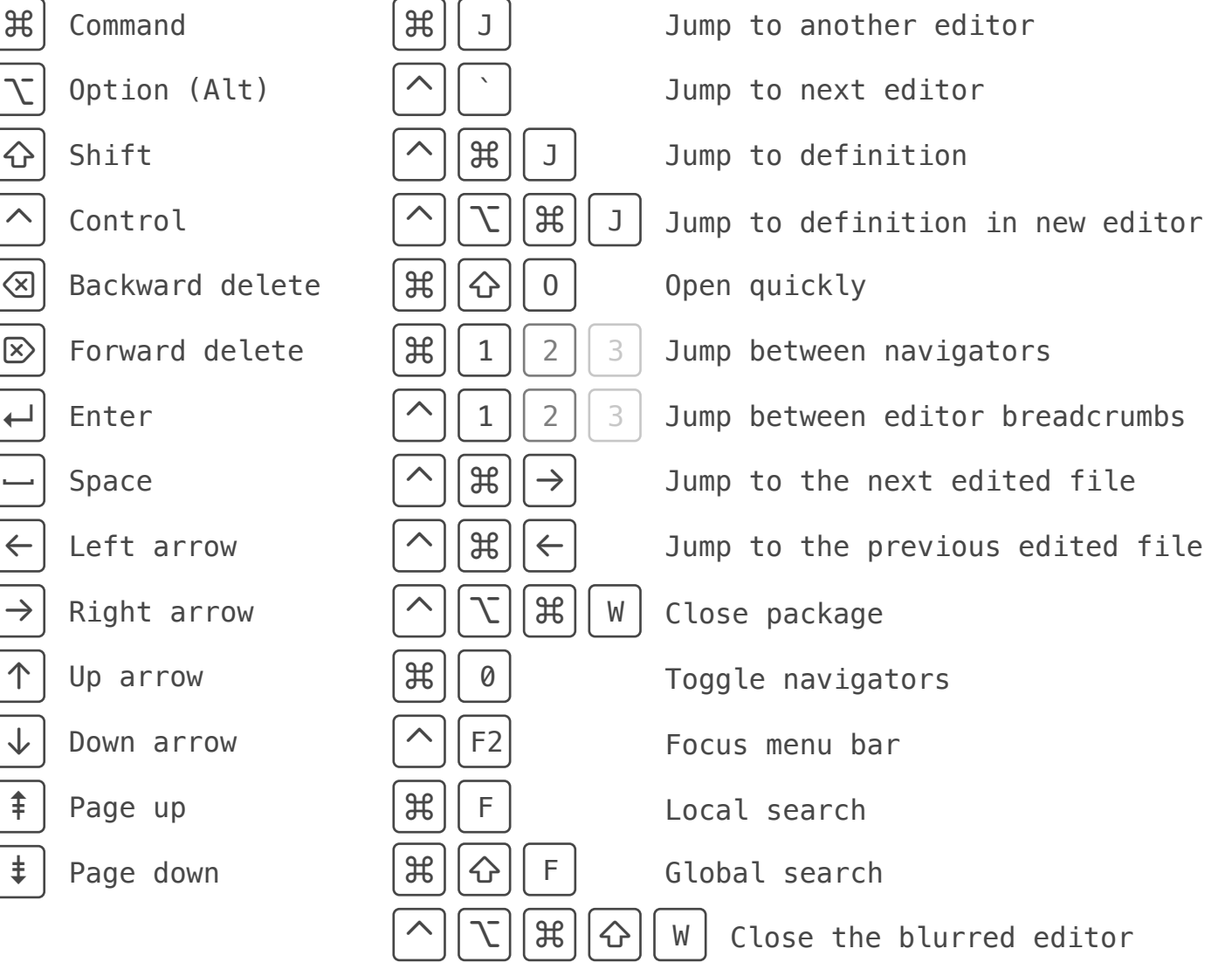

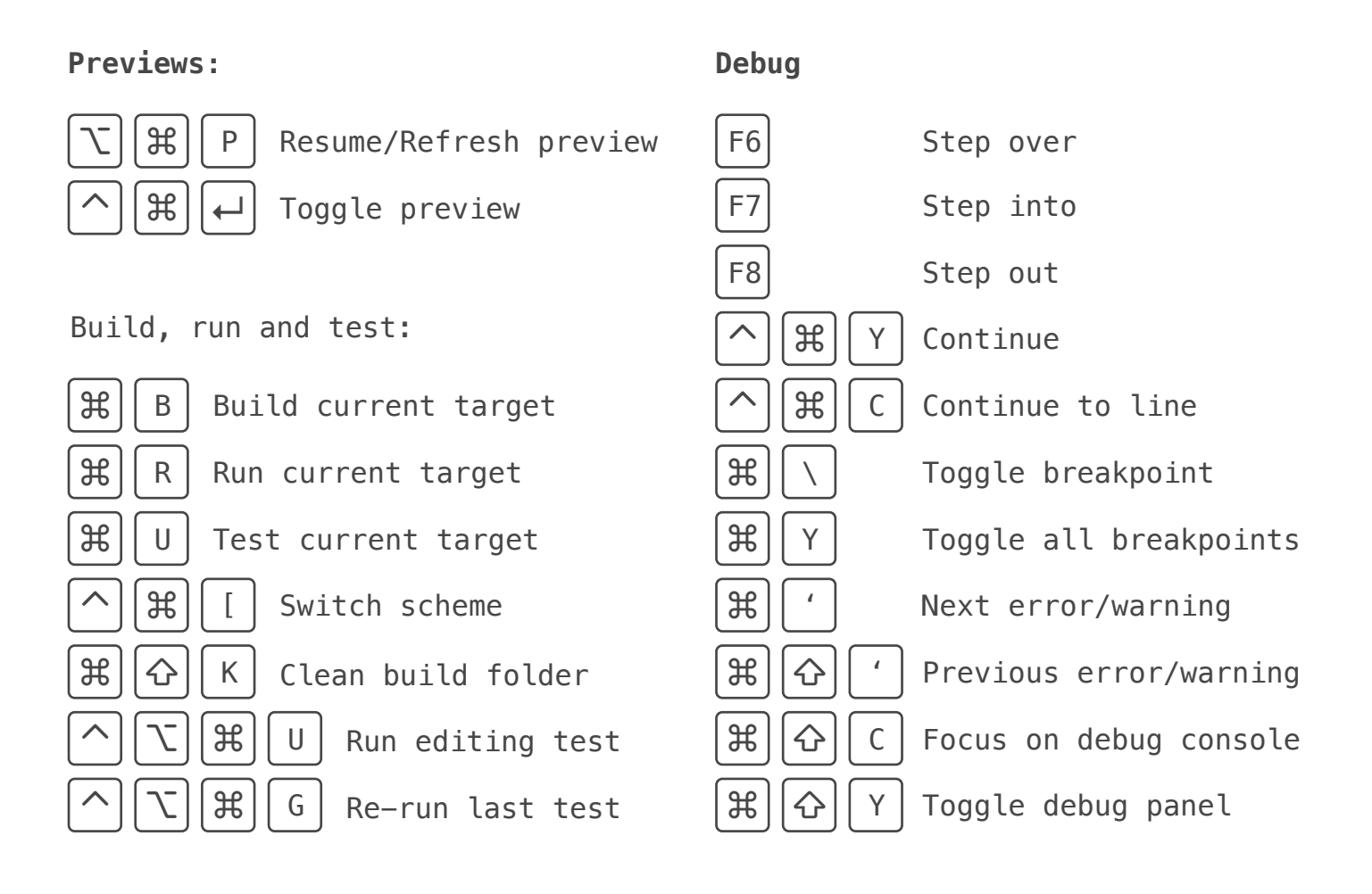

## **Editing:**

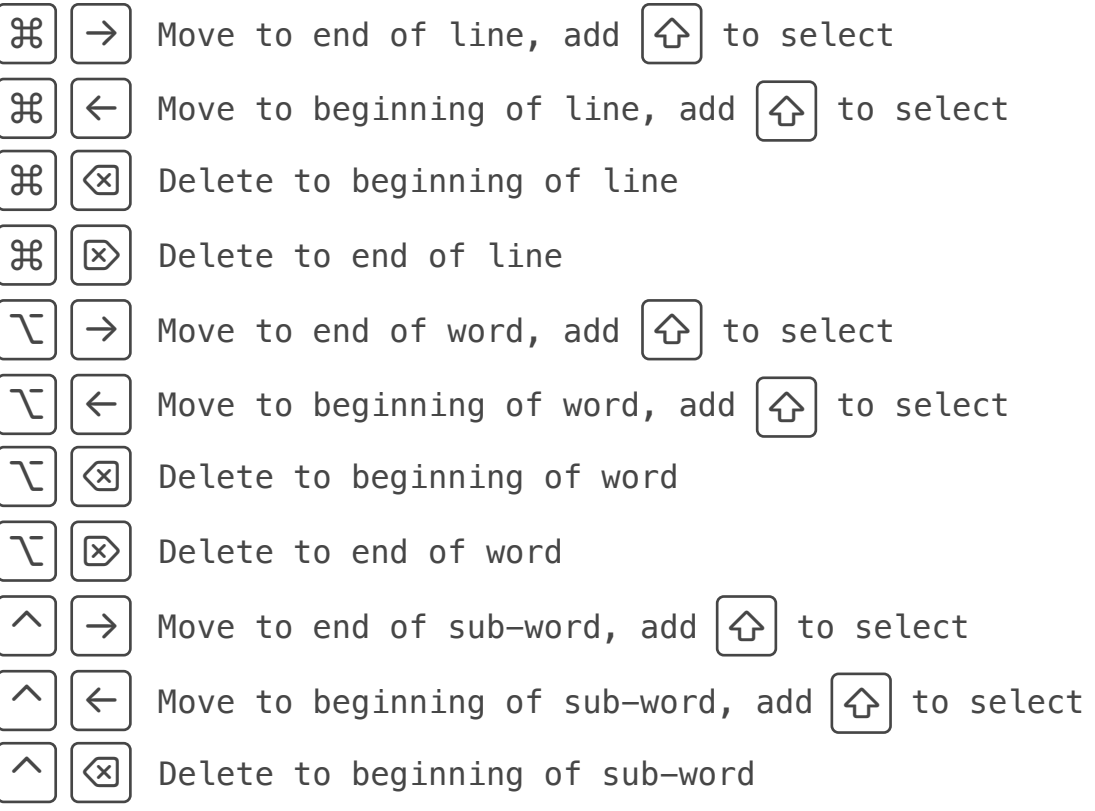

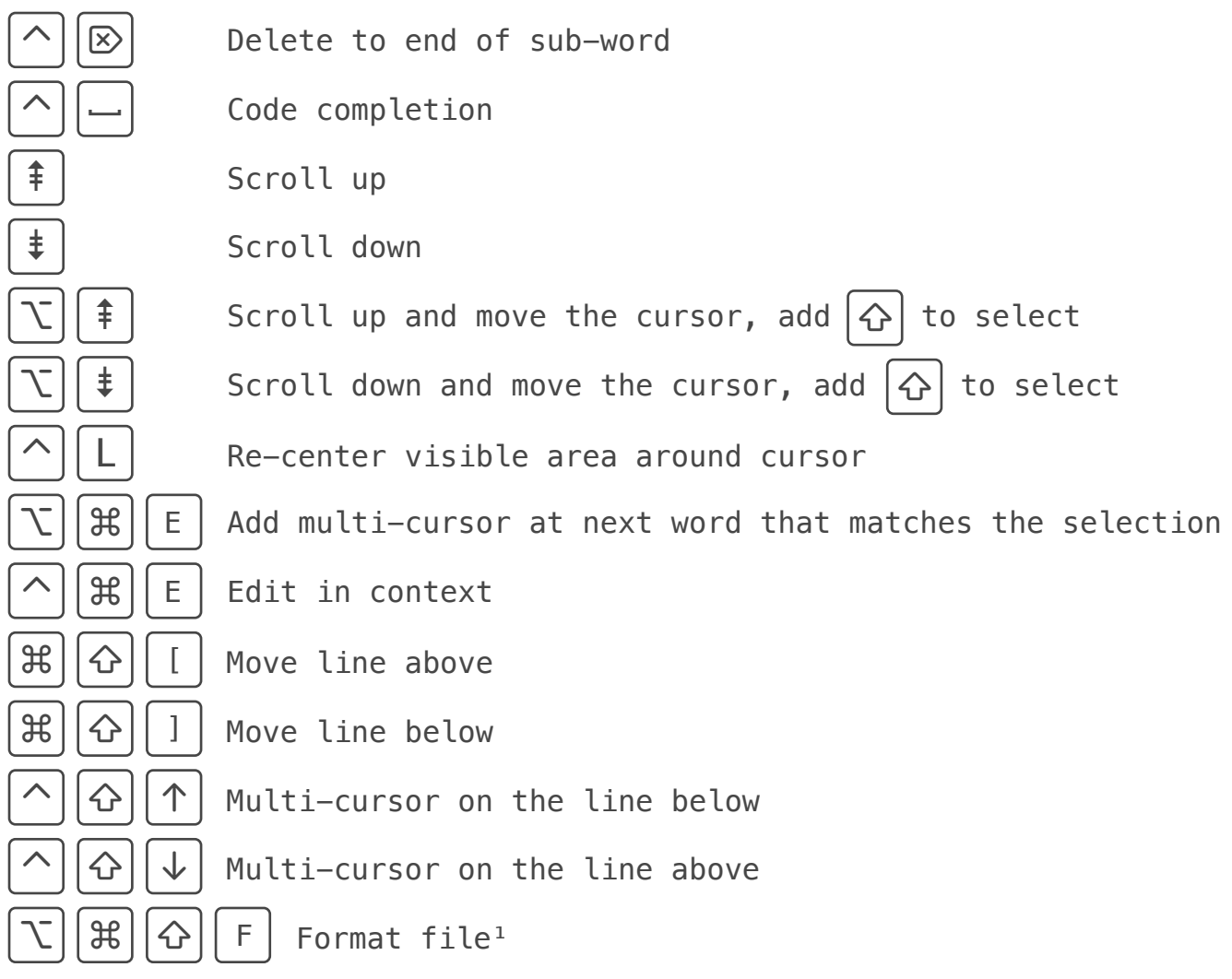

<sup>1</sup> Format file is a custom binding. I use it with SwiftFormat.